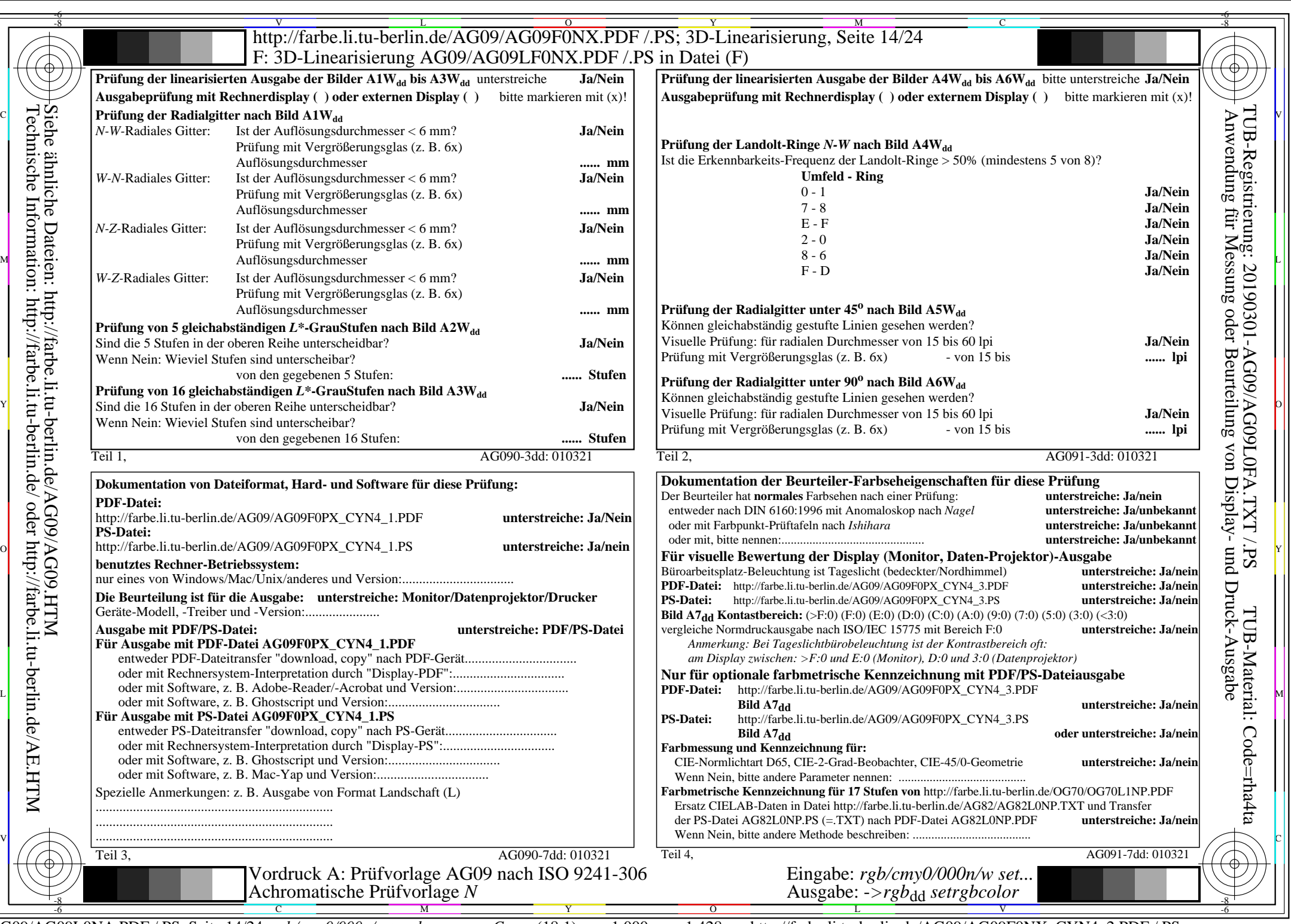

 $C_{YN4}$  (18:1):  $g_{P}=1,000$ ;  $g_{N}=1,428$  http://farbe.li.tu-berlin.de/AG09/AG09F0NX\_CYN4\_2.PDF /.PS